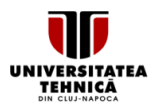

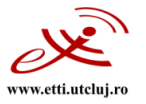

# **SYLLABUS**

## **1. Data about the program of study**

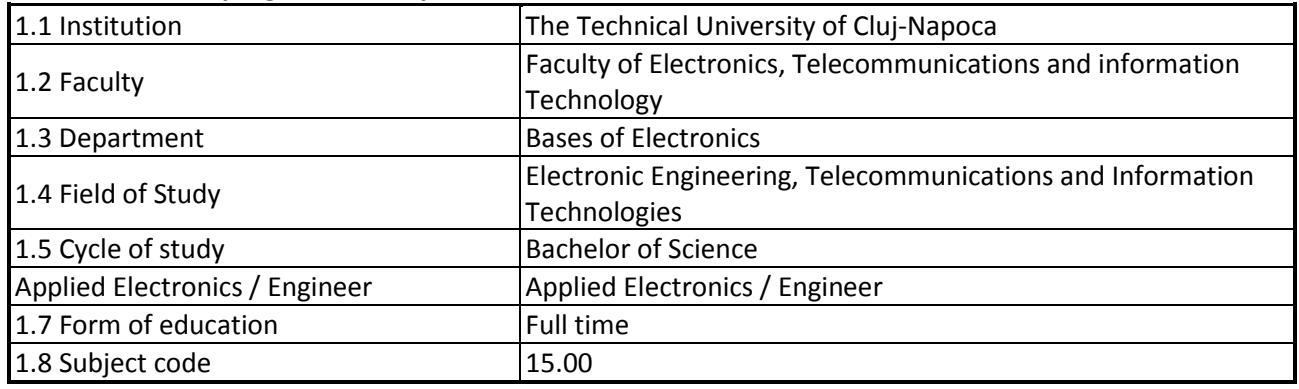

## **2. Data about the subject**

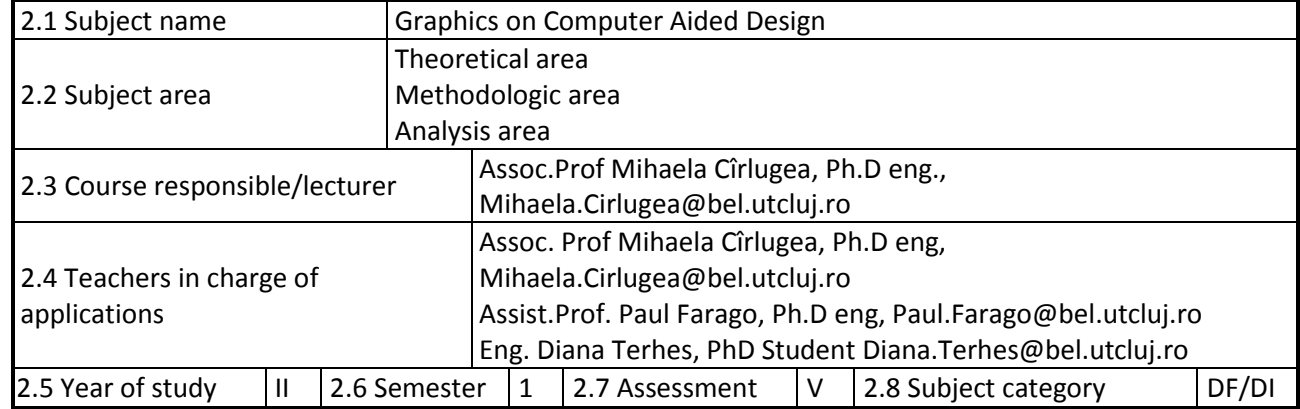

# **3. Estimated total time**

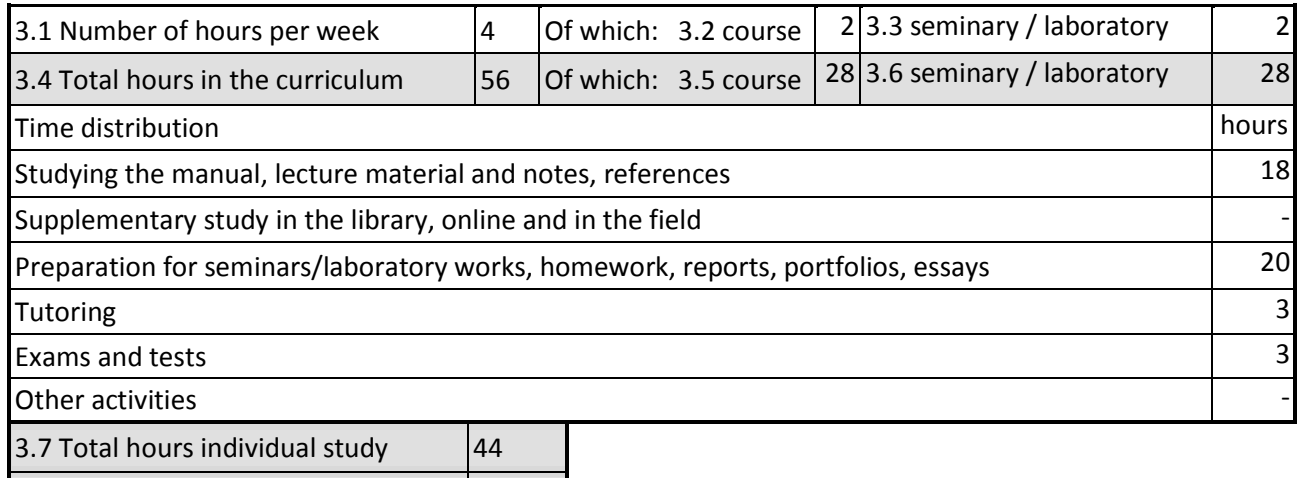

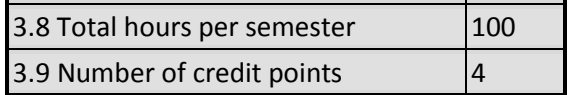

#### **4. Pre-requisites** (where appropriate)

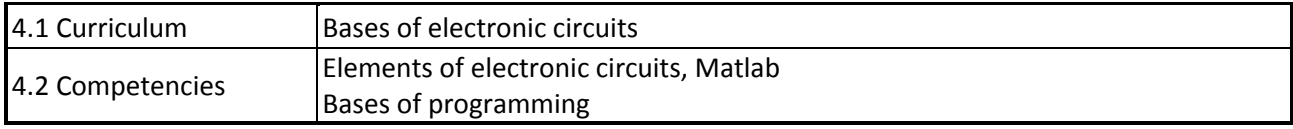

Universitatea Tehnică din Cluj-Napoca · Facultatea de Electronică, Telecomunicații și Tehnologia Informației Str. George Barițiu nr. 26-28, 400027, Cluj-Napoca, Tel: 0264-401224, Tel/Fax: 0264-591689, http://www.etti.utcluj.ro

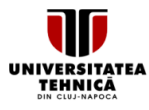

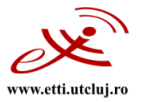

## **5. Requirements** (where appropriate)

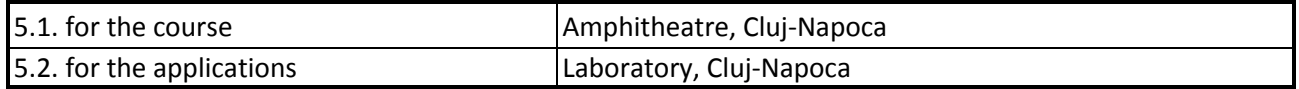

## **6. Specific competencies**

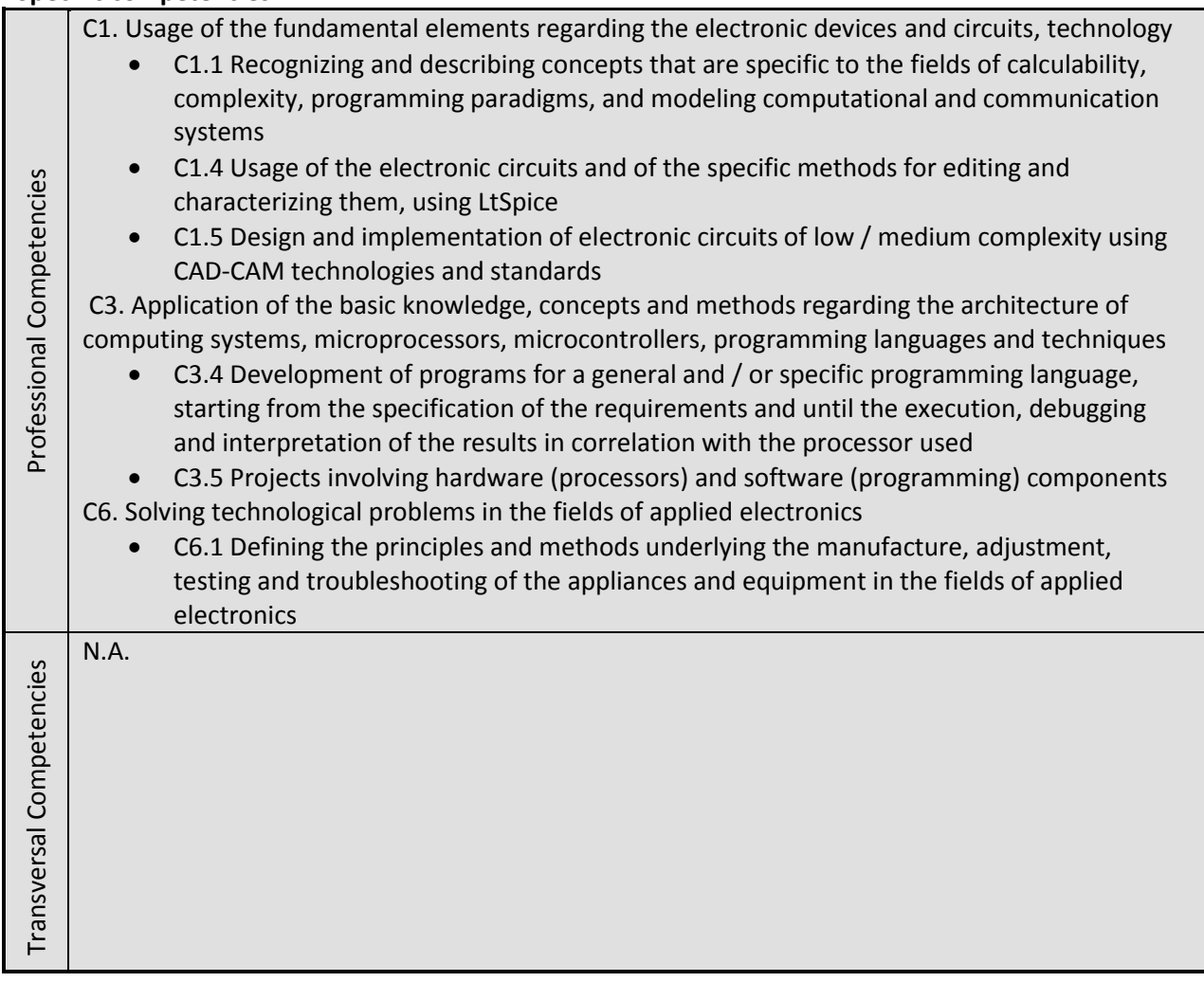

## **7. Discipline objectives** (as results from the key competences gained)

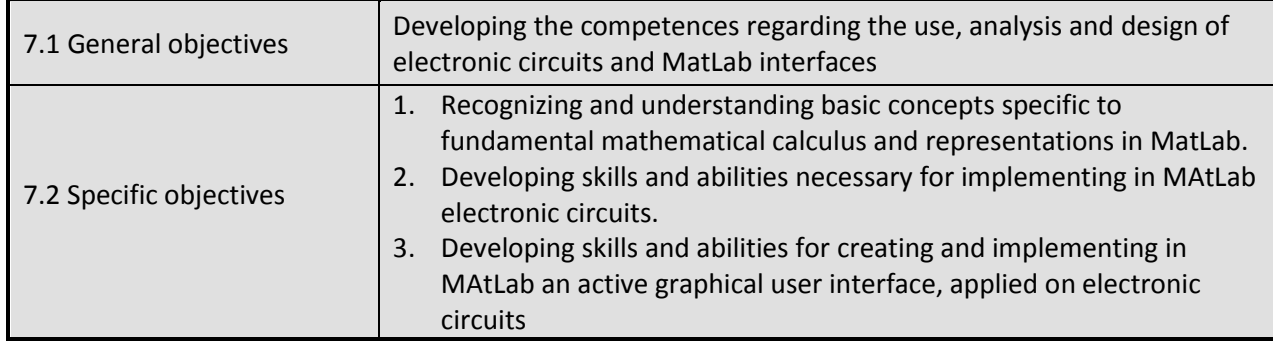

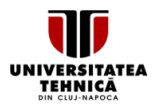

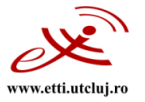

# **8. Contents**

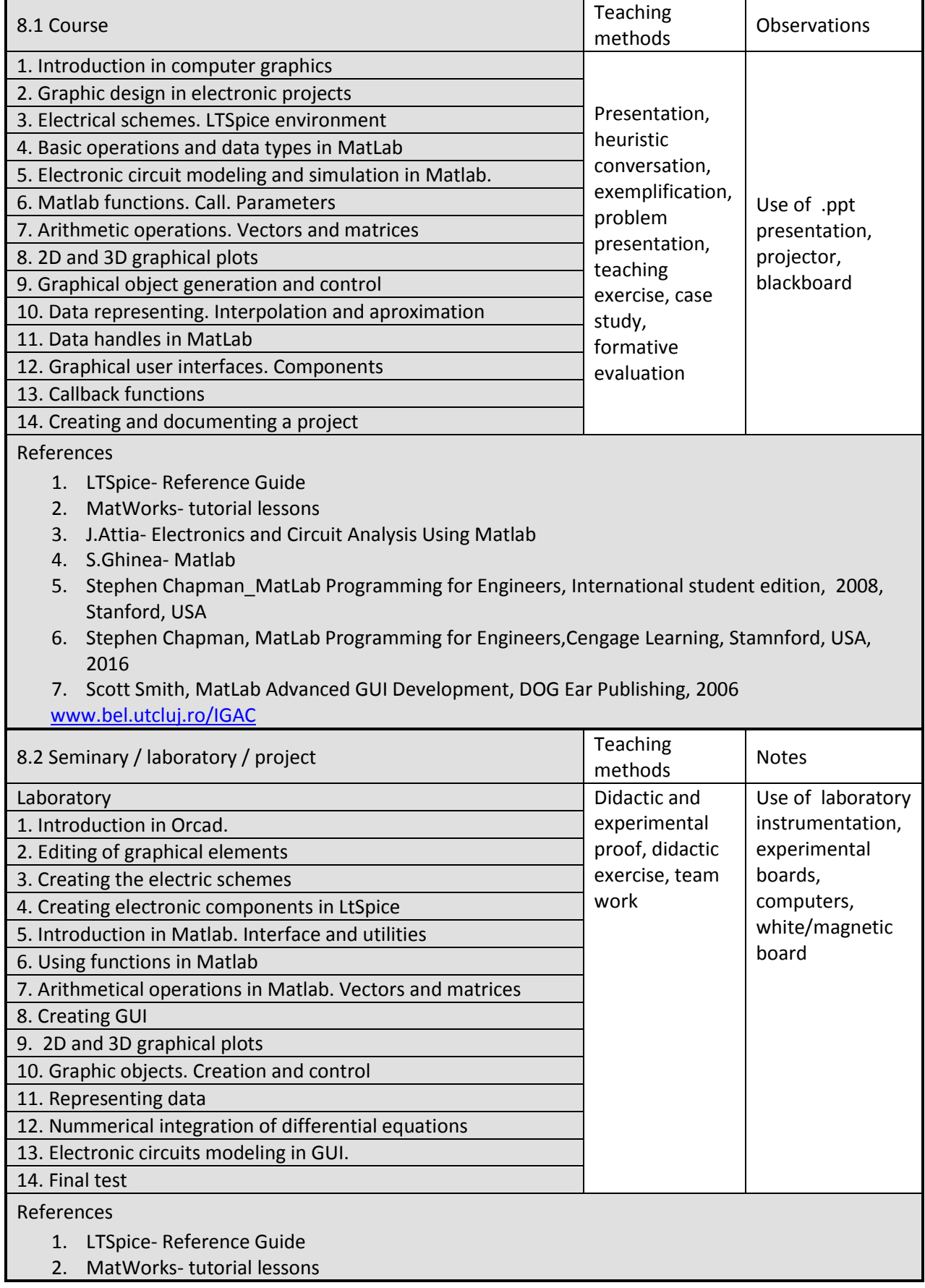

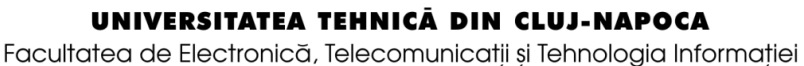

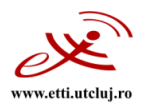

- 3. J. Attia- Electronics and Circuit Analysis Using Matlab
- 4. S.Ghinea-Matlab
- 5. Stephen Chapman MatLab Programming for Engineers, International student edition, 2008, Stanford, USA
- 6. Stephen Chapman, MatLab Programming for Engineers, Cengage Learning, Stamnford, USA, 2016
- 7. Scott Smith, MatLab Advanced GUI Development, DOG Ear Publishing, 2006
- www.bel.utclui.ro/IGAC

# 9. Bridging course contents with the expectations of the representatives of the community, professional associations and employers in the field

The discipline content and the acquired skills are in agreement with the expectations of the professional organizations (for instance ARIES) and the employers in the field, where the students carry out the internship stages and/or occupy a job in the field of programmers and software or circuit developers, and the expectations of the national organization for quality assurance (ARACIS).

## 10. Assesment

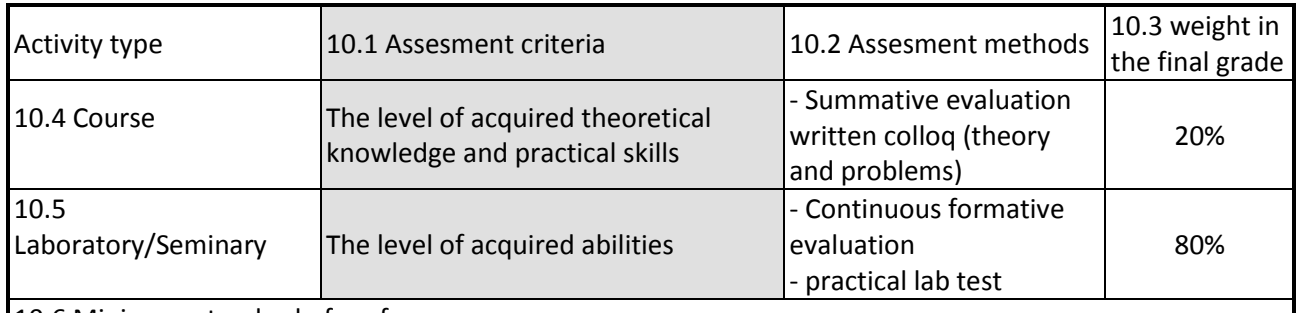

10.6 Minimum standard of performance

# **Quality level:**

Minimum knowledge:

- Knowledge of graphic design in electronic projects
- Data representing. Interpolation and approximation
- Creating and documenting a project

Minimum competences:

- Recognizing and understanding basic concepts specific to fundamental mathematical calculus and representations in MatLab
- Developing skills and abilities for creating and implementing in MAtLab an active graphical user interface, applied on electronic circuits

## **Quantitative level:**

•  $C \ge 5$  and  $E \ge 5$  and  $0,8L+0,2C \ge 5$ 

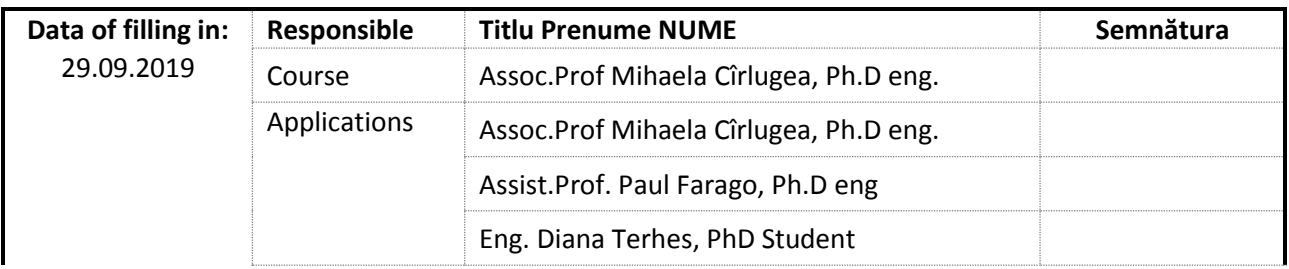

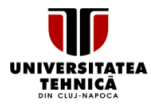

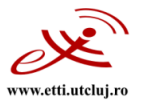

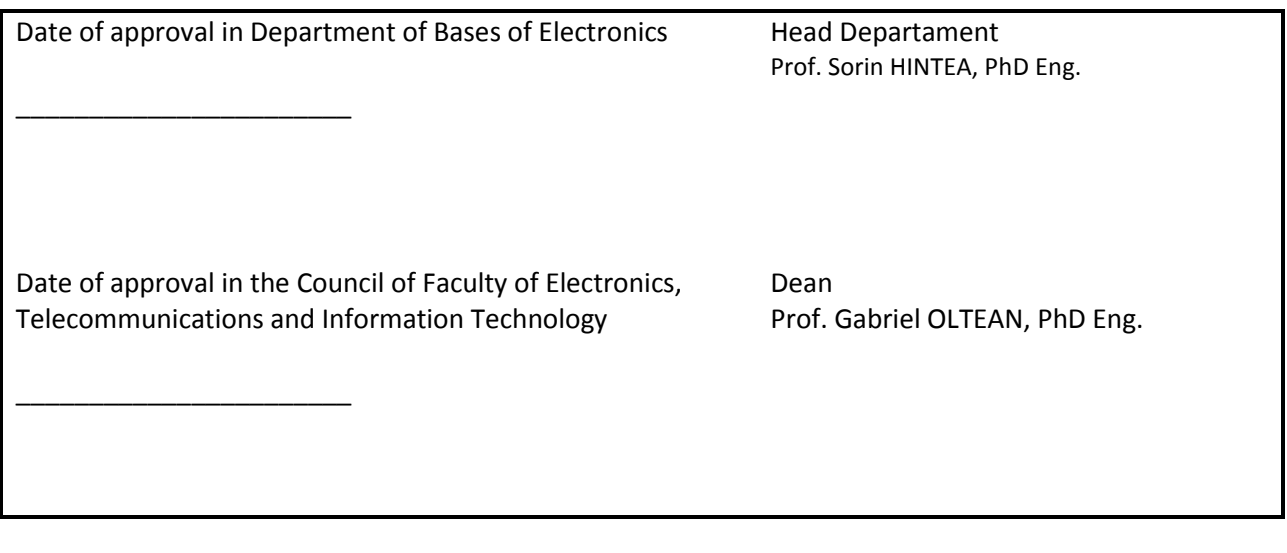